# Montel Web API

**USER GUIDE** 

Version 1.1.5

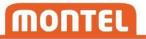

| 1 | Do   | cumer    | nt history                                   | 5  |
|---|------|----------|----------------------------------------------|----|
| 2 | Int  | roduct   | tion                                         | 7  |
| 3 | Ма   | aintena  | ance and server downtime                     | 7  |
| 4 | Fut  | ture ch  | nanges                                       | 7  |
| 5 | AP   | I Conte  | ent                                          | 7  |
| 6 | Re   | gistrat  | ion                                          | 8  |
| 7 | Au   | thoriza  | ation                                        | 8  |
| 8 | Тур  | pical fl | ows                                          | 9  |
|   | 8.1  | Autl     | nenticate and get data                       | 9  |
|   | 8.2  | Autl     | nenticate and subscribe to data              | 9  |
|   | 8.3  | Que      | ry for multiple SymbolKeys                   | 10 |
| 9 | UR   | Ls and   | headers                                      | 11 |
|   | 9.1  | Enco     | oding                                        | 11 |
|   | 9.2  | Max      | imum request length                          | 11 |
|   | 9.3  | Opti     | ional HTTP headers                           | 11 |
|   | 9.3  | 3.1      | AcceptEncoding                               | 11 |
| 1 | 0 /  | API fur  | nctions                                      | 11 |
|   | 10.1 | Autl     | nentication                                  | 11 |
|   | 10.  | .1.1     | GetToken                                     | 11 |
|   | 10.2 | Met      | adata                                        | 12 |
|   | 10.  | .2.1     | Derivatives/GetMetadataForActiveContracts    | 12 |
|   | 10.  | .2.2     | Derivatives/GetMetadataForSpecifiedContracts | 12 |
|   | 10.  | .2.3     | Derivatives/GetMetadataForExpiredContracts   | 13 |
|   | 10.  | .2.4     | Spot/GetMetadata                             | 13 |
|   | 10.  | .2.5     | Fundamental/GetMetadata                      | 13 |
|   | 10.3 | Quo      | te                                           | 14 |
|   | 10.  | .3.1     | Get                                          | 14 |
|   | 10.  | .3.2     | Subscribe                                    | 15 |
|   | 10.  | .3.3     | ChangeSubscription                           | 15 |
|   | 10.  | .3.4     | StopSubscription                             |    |
|   | 10.4 | OHL      | C                                            | 16 |
|   | 10   | .4.1     | Get                                          | 16 |

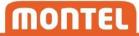

| 10.4.2    | Subscribe                                 | 17 |
|-----------|-------------------------------------------|----|
| 10.4.3    | ChangeSubscription                        | 18 |
| 10.4.4    | StopSubscription                          | 19 |
| 10.5 Spc  | ot                                        | 19 |
| 10.5.1    | GetPrices                                 | 19 |
| 10.5.2    | GetVolumes                                | 20 |
| 10.5.3    | SubscribePrices                           | 21 |
| 10.5.4    | SubscribeVolumes                          | 22 |
| 10.5.5    | ChangePriceSubscription                   | 23 |
| 10.5.6    | Change Volume Subscription                | 24 |
| 10.5.7    | StopSubscription                          | 24 |
| 10.6 Tra  | de                                        | 25 |
| 10.6.1    | Get                                       | 25 |
| 10.6.2    | GetByCount                                | 26 |
| 10.6.3    | Subscribe                                 | 26 |
| 10.6.4    | ChangeSubscription                        | 27 |
| 10.6.5    | StopSubscription                          | 28 |
| 10.7 Ord  | der                                       | 28 |
| 10.7.1    | Get                                       | 28 |
| 10.8 Fur  | ndamental                                 | 29 |
| 10.8.1    | Get                                       | 29 |
| 10.8.2    | GetForecast                               | 29 |
| 10.8.3    | Subscribe                                 | 30 |
| 10.8.4    | ChangeSubscription                        | 31 |
| 10.8.5    | StopSubscription                          | 32 |
| 11 Signal | R                                         | 32 |
| 11.1 Cor  | nnection                                  | 32 |
| 11.2 Eve  | ents                                      | 32 |
| 11.2.1    | Message                                   | 32 |
| 11.2.2    | Info                                      | 33 |
| 12 Restri | ctions                                    | 33 |
| 12.1 Ove  | erview of polling interval per data group | 33 |
| 13 Apper  | ndix                                      | 33 |

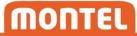

| 1  | .3.1 Term:  | S                            | 33 |
|----|-------------|------------------------------|----|
| 1  | 3.2 Date    | and time formats             | 34 |
| 1  | 3.3 Optio   | nal parameter values         | 35 |
| 1  | .3.4 Front  | codes                        | 35 |
| 1  | .3.5 Sourc  | e IDs                        | 35 |
| 1  | 3.6 List of | f spot keys                  | 36 |
| 1  | .3.7 Comn   | nodity groups                | 37 |
| 1  | .3.8 Comn   | nodity types                 | 37 |
| 1  | .3.9 OTC o  | lata                         | 37 |
| 1  | .3.10 Alg   | orithms                      | 38 |
|    | 13.10.1     | Estimated settlement         | 38 |
| 1  | .3.11 Fie   | lds and return types         | 38 |
|    | 13.11.1     | MetadataElement              | 38 |
|    | 13.11.2     | SpotMetadataElement          | 40 |
|    | 13.11.3     | Fundamental Metadata Element | 40 |
|    | 13.11.4     | QuoteElement                 | 40 |
|    | 13.11.5     | OhlcElement                  | 41 |
|    | 13.11.6     | Spot fields                  | 42 |
|    | 13.11.7     | SpotElement                  | 42 |
|    | 13.11.8     | SpotTimeSpanValue            | 43 |
|    | 13.11.9     | TradeElement                 | 43 |
|    | 13.11.10    | OrderElement                 | 43 |
|    | 13.11.11    | Fundamental Element          | 43 |
|    | 13.11.12    | Fundamental Time Span Value  | 44 |
|    | 13.11.13    | ForecastElement              | 44 |
|    | 13.11.14    | ForecastTimeSpanValue        | 44 |
|    | 13.11.15    | ForecastValue                | 44 |
|    | 13.11.16    | AccessLevel                  | 44 |
| 14 | Online r    | eading                       | 44 |
| 15 | Support     |                              | 45 |
| 16 | Registra    | tion form                    | 45 |

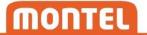

# 1 Document history

The latest version of this document is available for download at <a href="https://support.montelgroup.com/introduction-to-montel-web-api">https://support.montelgroup.com/introduction-to-montel-web-api</a>

| Version | Date       | Description of changes                                                                                                    |
|---------|------------|----------------------------------------------------------------------------------------------------|
| 1.1.5   | 11.12.2023 | Documentation updated with correct http links                                                                                    |
| 1.1.4   | 02.11.2022 | Currency will be removed from QuoteElement December 2022.                                                                        |
| 1.1.3   | 09.05.2022 | Changed text from Content to Body in GetToken.                                                                                   |
| 1.1.2   | 06.05.2022 | Added maximum request length info                                                                                                |
| 1.1.1   | 22.04.2021 | Added description of fundamental forecast.                                                                                       |
|         |            | Added information about max poll frequency and max poll intervals per day. See: 12.1 Overview of polling interval per data group |
|         |            | Removed 9.2 Maximum URL length.                                                                                                  |
| 1.1.0   | 12.11.2020 | Corrected misspell of datatype Tradeld from Int to Int64.                                                                        |
|         |            | Corrected trade limitation to 3 months.                                                                                          |
| 1.0.9   | 24.10.2019 | Added description of                                                                                                    |
|         |            | Derivatives/GetMetadataForSpecifiedContracts.                                                                                    |
|         |            | Added description of system maintenance window.                                                                                  |
|         |            | Changed description of how to query multiple SymbolKeys                                                                          |
|         |            | using metadata in typical flow (Query by markets).                                                                               |
| 1.0.8   | 30.01.2019 | Added Query by markets to typical flow.                                                                                          |
|         |            | Added a note for Connection URL using Java.                                                                                      |
|         |            | Added description of CET in Date and time formats                                                                                |
|         |            | Corrected EstimatedSetttlement to EstimatedSettlement in QuoteElement                                                            |
|         |            | Added link to source information.                                                                                                |
| 1.0.7   | 18.06.2017 | Changed description of date and time formats according to actual formats in use. See Date and time formats                       |
|         |            | Changed the term "Optional parameters" to "Optional parameter values"                                                            |
| 1.0.6   | 16.05.2017 | Added information to the registration form, and description of routines for support.                                             |
| 1.0.5   | 18.04.2017 | Montel Web API now offers complete list of all active orders for                                                                 |
|         |            | certain sources. Description of the new functions is added to                                                                    |
|         |            | this document: API Functions: Order: Get                                                                                         |

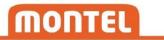

|       |            | Removed description of "result" types from this documentation, as they are not actually visible in the JSON that is received from the server. Note: document change only. There are no changes in return types of the API.                                                                                     |
|-------|------------|----------------------------------------------------------------------------------------------------|
| 1.0.4 | 30.01.2017 | Numerous changes in names of metadata properties, functions, parameters and fields:                                                                                                    |
|       |            | Metadata: Function named  Derivatives/GetMetadataForActiveProducts changed name to  Derivatives/GetMetadataForActiveContracts                                                                                                    |
|       |            | Metadata: Function named  Derivatives/GetMetadataForExpiredProducts changed name to  Derivatives/GetMetadataForExpiredContracts                                                                                                    |
|       |            | Derivatives/ohlc/get: GlueRelative parameter changed to Continuous                                                                                                    |
|       |            | MetadataElement: Symbol changed to TickerSymbol RelativeSymbol changed to FrontSymbol PeriodSymbol changed to MontelSymbol FrontValue changed to FrontCode PeriodType changed to GenericPeriod Period changed to SpecificPeriod ProviderCode changed to Sourceld  QuoteElement: Symbol changed to TickerSymbol |
|       |            | RelativeSymbol changed to FrontSymbol PeriodSymbol changed to MontelSymbol LastVol changed to LastVolume AccVol changed to AccVolume PrevClose changed to PrevSettlement                                                                                                    |
|       |            | OhlcElement: Symbol changed to TickerSymbol                                                                                                    |
| 1.0.3 | 20.01.2017 | Added description of fundamental data, optional parameters, estimated settlement, URLs and headers.                                                                                                    |
| 1.0.2 | 09.12.2016 | Added description of trade data and structural changes for spots.                                                                                                    |
| 1.0.1 | 18.11.2016 | Added description of spot data, and updated URLs to match restructuring of files.                                                                                                    |
| 1.0.0 | 02.11.2016 | Initial draft                                                                                                    |

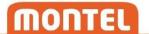

# 2 Introduction

Montel Web API is a HTTP based programming interface that can be utilized to retrieve data from Montel. The API offer both polling and pushing of data. Data from server to client is delivered in JSON format.

All data available in the API is identifiable by unique keys. A complete list of accessible data and keys can be obtained by sending requests for Metadata.

Requests for data can be narrowed down to a selection of fields, so that only relevant information is retrieved.

Pushing of data is enabled via the Microsoft SignalR library.

Please note that there are some restrictions of usage of the API. See Restrictions.

# 3 Maintenance and server downtime

Montel's system has a scheduled update every Sunday at 02 - 04 CET. Servers may restart in this window. These scheduled downtimes will not be notified.

Any non-scheduled manual downtime will be notified via email registered in the registration form.

# 4 Future changes

Montel Web API is in constant development in order to meet the demands and wishes from our users. Changes that may affect existing clients will be avoided if possible but can occur from time to time. Breaking changes will be announced in advance to all subscribing users by e-mail. There will be a minimum of 1 month notice before a breaking change goes live.

# 5 API Content

Montel Web API offer the following content:

- Live data for derivatives with best bid and ask, and full order depth for selected sources.
- End of day summaries for current and expired contracts
- Trading history for current and expired contracts
- Current and historical spot data for the European power markets
- Current and historical fundamental data
- Fundamental forecasts

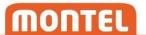

Data available in the API cover power, gas, oil, coal, forex, green certificates, stock indices and more. Availability is based on user rights and may vary. Contact <a href="mailto:sales@montelnews.com">sales@montelnews.com</a> for a complete and updated list of which data that is available for your account.

We have gathered some information of the most used sources in this document: <a href="http://files.montelnews.com/?prefix=api/Source\_information.pdf">http://files.montelnews.com/?prefix=api/Source\_information.pdf</a>. This can be useful to get an overview of which sources that covers certain markets, and to get the market codes that mostly corresponds with "TickerSymbol" in the Montel Web API.

# 6 Registration

All new clients of the Montel Web API need to be registered with Montel. Please fill out the form at the last page in this document and send it to <a href="mailto:sales@montelnews.com">sales@montelnews.com</a>. See <a href="mailto:Registration form">Registration form</a>.

You will receive a unique ClientId after registration which must be used for Authorization. This will be the identifier for your client and should be kept confidential.

You also need a **Username** and a **Password** to represent a Montel user. This is provided together with the **ClientId**. Multiple usernames are required if more than one user will use the client at the same time. Developers can contact Montel to get an additional developer user account for free. This can be useful for continuous development. Note that the developer user account should be used for development only, and data may be restricted due to agreements with Montel's sources.

If you are developing multiple applications simultaneously, or if you work with different versions, you may want to acquire an extra client id.

# 7 Authorization

Most functions in this API require that a token is set in the Authorization http header. A token can be obtained by calling the **GetToken** function. Use the bearer authentication scheme when setting the header: "Authorization: Bearer [token]"

A token consists of a session ID that represents a session on the Montel Web API server. Sessions can be invalidated at any time by Montel. Tokens with an invalidated session ID will result in "401 unauthorized", even if the token itself is not expired. In this case, call GetToken again to renew session.

Note: There will only be one valid session per combination of username and clientId at any time. Previous sessions are invalidated each time you call the GetToken function.

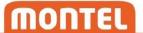

# 8 Typical flows

# 8.1 Authenticate and get data

This is a typical flow of a how a client can query Montel Web API for a snapshot of current quote data:

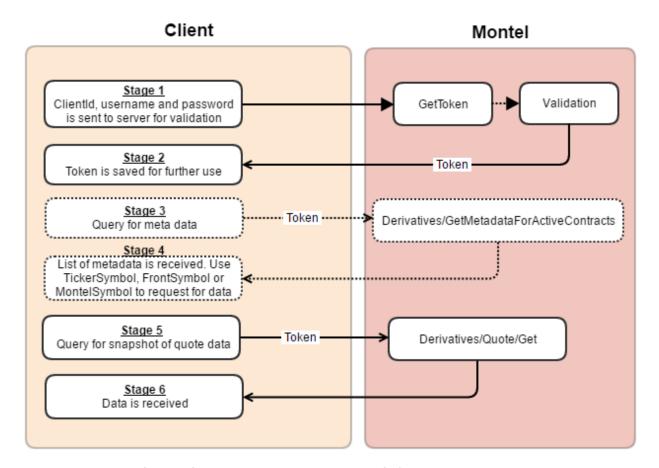

First the client identifies itself, and receives a token as a proof of validation. The token is then used in all subsequent requests. It is valid for 31 days. The client can now ask for data directly, given that the SymbolKey to ask for are predefined. For instance, a call to

Derivatives/Quote/Get?SymbolKeys=ice+brn+m1&Fields=last will give the latest trade for the front month in the ICE Brent oil market. Alternatively, client can call

Derivatives/GetMetadataForActiveContracts to get a list of available SymbolKey s before querying for data.

#### 8.2 Authenticate and subscribe to data

This is a typical flow of how a client can subscribe to quote data in Montel Web API:

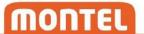

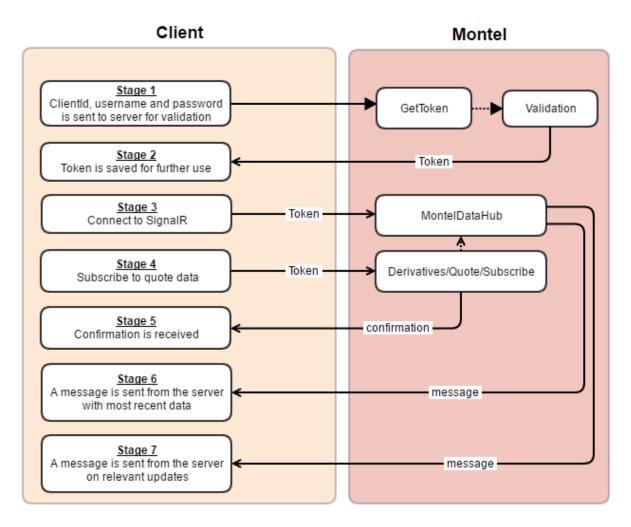

First the client identifies itself and receives a token as a proof of validation. The token is then used in all subsequent requests. It is valid for 31 days. The client can now connect to the MontelDataHub via SignalR. A confirmation is sent from the server to confirm that the SignalR connection is up and running. The client can now subscribe to data. As soon as the subscription is activated, a message is sent via the SignalR connection with the most recent data. From then, a message is sent on every single update relevant to the subscribed contracts and fields.

Note: If historic data is corrected, only resent data will be pushed via SignalR. To ensure correct historic data we suggest clients to poll for historic data on regular basis. See 10.4.2, 10.5.3 and 10.5.4 for more details.

# 8.3 Query for multiple SymbolKeys

Metadata can be used to build a list of SymbolKey(s) for queries/subscriptions. To get all active contracts within a specific market, call Derivatives/GetMetadataForSpecifiedContracts and filter the results on MarketCode representing the market.

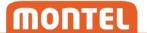

Note: MarketName should not be used as lookup criteria. This element is a description and can be changed without notice.

# 9 URLs and headers

# 9.1 Encoding

Queries to the API are constructed as URLs. The query strings in the URLs must be encoded as <a href="mailto:application/x-www-form-urlencoded">application/x-www-form-urlencoded</a>. Spaces should be encoded as "+".

# 9.2 Maximum request length

The maximum size of a request (total size of URL and headers) is 16384 bytes.

# 9.3 Optional HTTP headers

# 9.3.1 AcceptEncoding

Set this header to "deflate" to enable compression of data. Recommended when querying for large amounts of data.

# 10 API functions

# 10.1 Authentication

### 10.1.1 GetToken

Verifies the incoming *clientId*, *username* and *password* in the Body. A granted validation will return a token that is valid for 31 days or until server restarts. Best practice will therefore to have logic getting a new token when server returns unauthorized response.

| Туре          | Post                                                      |  |
|---------------|-----------------------------------------------------------|--|
| URL           | https://api.montelnews.com/gettoken                       |  |
| Required HTTP | None                                                      |  |
| headers       |                                                           |  |
| Optional HTTP | None                                                      |  |
| headers       |                                                           |  |
| Body          | grant_type=password&client_Id=ClientId &username=Username |  |
|               | &password=Password                                        |  |

Returns:

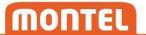

| Expires_in int Number of seconds left before the token expires. |  | Number of seconds left before the token expires.                  |
|-----------------------------------------------------------------|--|-------------------------------------------------------------------|
| Access_token string                                             |  | The token that should be used in the Authorization http header in |
| subsequent calls to Montel Web API.                             |  | subsequent calls to Montel Web API.                               |

# 10.2 Metadata

# 10.2.1 Derivatives/GetMetadataForActiveContracts

Returns a list of **MetadataElements**, representing all currently tradable **Contract** s that are accessible for the user.

| Туре                  | Get                                                                  |
|-----------------------|----------------------------------------------------------------------|
| URL                   | https://api.montelnews.com/derivatives/getmetadataforactivecontracts |
| Required HTTP headers | Authorization                                                        |
| Optional HTTP headers | AcceptEncoding                                                       |
| Parameters            | none                                                                 |

# Returns:

| Elements | MetadataElement[] | List of metadata elements.                        |
|----------|-------------------|---------------------------------------------------|
| Error    | string            | Indicates if there was an error with the request. |

# 10.2.2 Derivatives/GetMetadataForSpecifiedContracts

Returns a list of MetadataElements, representing all Contract s in the SymbolKeys parameter. Can be used for active and expired contracts.

| Туре                  | Get                                                                     |
|-----------------------|-------------------------------------------------------------------------|
| URL                   | https://api.montelnews.com/derivatives/getmetadataforspecifiedcontracts |
| Required HTTP headers | Authorization                                                           |
| Optional HTTP headers | AcceptEncoding                                                          |

# Parameters:

| SymbolKeys | Array of contracts to include in the query. See SymbolKey. |
|------------|------------------------------------------------------------|
|------------|------------------------------------------------------------|

### Returns:

| Elements | MetadataElement[] | List of metadata elements.                        |
|----------|-------------------|---------------------------------------------------|
| Error    | string            | Indicates if there was an error with the request. |

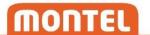

# 10.2.3 Derivatives/GetMetadataForExpiredContracts

Returns a list of MetadataElements, representing all expired Contract s that are accessible for the user.

| Туре                  | Get                                                                   |
|-----------------------|-----------------------------------------------------------------------|
| URL                   | https://api.montelnews.com/derivatives/getmetadataforexpiredcontracts |
| Required HTTP headers | Authorization                                                         |
| Optional HTTP headers | AcceptEncoding                                                        |
| Parameters            | none                                                                  |

# Returns:

| Elements | MetadataElement[] | List of metadata elements.                        |
|----------|-------------------|---------------------------------------------------|
| Error    | string            | Indicates if there was an error with the request. |

# 10.2.4 Spot/GetMetadata

Returns a list of **SpotMetadataElement**s that represents all spot contracts that are available for the user.

| Туре                  | Get                                         |
|-----------------------|---------------------------------------------|
| URL                   | https://api.montelnews.com/spot/getmetadata |
| Required HTTP headers | Authorization                               |
| Optional HTTP headers | AcceptEncoding                              |
| Parameters            | none                                        |

# Returns:

| Elements | SpotMetadataElement[] | List of spot metadata elements.                   |
|----------|-----------------------|---------------------------------------------------|
| Error    | string                | Indicates if there was an error with the request. |

# 10.2.5 Fundamental/GetMetadata

Returns a list of **FundamentalMetadataElement**s that represents all fundamental products provided by Montel.

| Туре                  | Get                                                |
|-----------------------|----------------------------------------------------|
| URL                   | https://api.montelnews.com/fundamental/getmetadata |
| Required HTTP headers | Authorization                                      |
| Optional HTTP headers | AcceptEncoding                                     |
| Parameters            | none                                               |

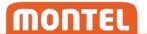

#### Returns:

| Elements | FundamentalMetadataElement[] | List of fundamental metadata elements.   |
|----------|------------------------------|------------------------------------------|
| Error    | string                       | Indicates if there was an error with the |
|          |                              | request.                                 |

#### 10.3 Quote

#### 10.3.1 Get

Gives a snapshot of current market price data for the requested contracts specified in the *SymbolKeys* parameter. You must specify which fields of the **QuoteElement** that should be included in the result in the *fields* parameter. The fields "SymbolKey" and "UpdateTime" are not optional; these fields are always included.

| Туре                  | Get                                              |
|-----------------------|--------------------------------------------------|
| URL                   | https://api.montelnews.com/derivatives/quote/get |
| Required HTTP headers | Authorization                                    |
| Optional HTTP headers | AcceptEncoding                                   |

#### Parameters:

| SymbolKeys | Array of contracts to include in the query. See SymbolKey. |
|------------|------------------------------------------------------------|
| Fields     | Array of which fields to include. See Quote fields.        |

#### Returns:

| Elements | QuoteElement[] | List of QuoteElements with the specified fields.                 |
|----------|----------------|------------------------------------------------------------------|
| Info     | string         | Indicates if on ore more of the requested SymbolKeys are unknown |
|          |                | or not accessible.                                               |
| Error    | string         | Indicates if there was an error with the request.                |

Note: The data retrieved can be intentionally delayed for certain sources. This will be notified in the "status" property of each quote element.

Note: Only one element will be returned if a contract is referred to by more than one of its valid symbol keys. Example:

Get?SymbolKeys=NPE ENOMJAN-17&SymbolKeys=NPE+ENO+January-2017&Fields=Last

In this query, two SymbolKeys are specified. But both SymbolKeys refer to the January 2017 contract for the Nasdaq Nordic power market. First by TickerSymbol, then by MontelSymbol. This will only give one element in the result.

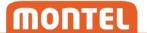

# 10.3.2 Subscribe

Adds a quote subscription to the **Contract** specified in the *SymbolKeys* parameter. A **SubscriptionId** must be specified, and this should be saved to identify incoming data, and to administrate the subscription later. **Connection** to SignalR needs to be established in advance for a successful subscribe. Clients will immediately receive a message with most recent data when the subscription activates. As long as a subscription is active, new data will be received whenever there is an update in one of the specified fields for the specified contracts.

| Туре                  | Get                                                    |
|-----------------------|--------------------------------------------------------|
| URL                   | https://api.montelnews.com/derivatives/quote/subscribe |
| Required HTTP headers | Authorization                                          |
| Optional HTTP headers | AcceptEncoding                                         |

#### Parameters:

| SubscriptionId | GUID that will be the reference for this subscription. |  |
|----------------|--------------------------------------------------------|--|
| SymbolKeys     | Array of contracts to subscribe to. See SymbolKey.     |  |
| Fields         | Array of fields to subscribe to. See QuoteElement.     |  |

#### Returns:

| Result | string | Indicates whether the subscription was successfully initialized, or if there |
|--------|--------|------------------------------------------------------------------------------|
|        |        | was a problem.                                                               |

# Data message from SignalR:

| Flamanta | Overte Flammant [] | List of Overtalland with the expension of fields |
|----------|--------------------|--------------------------------------------------|
| Elements | QuoteElement[]     | List of QuoteElement with the subscribed fields. |

# 10.3.3 ChangeSubscription

Changes the subscription referred to by SubscriptionId. Specified *SymbolKeys* and *Fields* will replace existing values in the subscription. SubscriptionId needs to exist as an active subscription.

| Туре                  | Get                                                             |
|-----------------------|-----------------------------------------------------------------|
| URL                   | https://api.montelnews.com/derivatives/quote/changesubscription |
| Required HTTP headers | Authorization                                                   |
| Optional HTTP headers | AcceptEncoding                                                  |

#### Parameters:

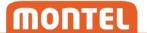

| SubscriptionId | The GUID of the subscription that will be changed. |
|----------------|----------------------------------------------------|
| SymbolKeys     | Array of contracts to subscribe to. See SymbolKey. |
| Fields         | Array of fields to subscribe to. See QuoteElement. |

# Returns:

| Result | string | Indicates whether the subscription was successfully changed, or if there |
|--------|--------|--------------------------------------------------------------------------|
|        |        | was a problem.                                                           |

# Data message from SignalR:

| Elements Quote | Element[] List of QuoteElements with the subscribed fields. |
|----------------|-------------------------------------------------------------|
|----------------|-------------------------------------------------------------|

# 10.3.4 StopSubscription

Stops the subscription referred to by *SubscriptionId*. SubscriptionId needs to exist as an active subscription.

| Туре                  | Get                                                           |
|-----------------------|---------------------------------------------------------------|
| URL                   | https://api.montelnews.com/derivatives/quote/stopsubscription |
| Required HTTP headers | Authorization                                                 |
| Optional HTTP headers | AcceptEncoding                                                |

# Parameters:

| SubscriptionId The GUID of the subscription that will be stopped. |
|-------------------------------------------------------------------|
|-------------------------------------------------------------------|

# Returns:

| Result | string | Indicates whether the subscription was successfully stopped, or if there |
|--------|--------|--------------------------------------------------------------------------|
|        |        | was a problem.                                                           |

# 10.4 OHLC

# 10.4.1 Get

Gives a series of historical data for the **Contract** identified by the *SymbolKey* parameter. The series are constructed with one element per day. Each element gives a summary of the day, with opening price, highest price, lowest price and close/settlement. You must specify which fields that should be returned in the result in the *fields* parameter. See **OhlcElement** for complete list of available fields.

| Туре | Get |
|------|-----|
|------|-----|

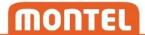

| URL                   | https://api.montelnews.com/derivatives/ohlc/get |
|-----------------------|-------------------------------------------------|
| Required HTTP headers | Authorization                                   |
| Optional HTTP headers | AcceptEncoding                                  |

# Parameters:

| SymbolKey                     | Contract to query. See SymbolKey .                                        |
|-------------------------------|---------------------------------------------------------------------------|
| Fields                        | Array of fields to include. See OhlcElement.                              |
| FromDate                      | Starting date of the series. Entered in valid Date and time               |
|                               | formats.                                                                  |
| ToDate (Optional parameter    | End date of the series, if specified. Entered in valid Date and time      |
| value)                        | formats.                                                                  |
| SortType                      | How the data is sorted in the returned list of elements. Ascending        |
|                               | or descending. Default is ascending.                                      |
| InsertElementsWhenDataMissing | If the server should give empty elements for days without data.           |
|                               | Valid options are weekdays, always and never. Default is never.           |
| Continuous                    | Only in effect if FrontSymbol is used as SymbolKey. Valid options         |
|                               | are true or false. If set to false: API will return historic data for the |
|                               | contract that match the relative symbol compared to today. If set         |
|                               | to true: API will return historic data for multiple contracts chained     |
|                               | together, so that each element covers the contract that match the         |
|                               | relative symbol compared to this element's date.                          |

# Returns:

| SymbolKey | string        | The SymbolKey requested in the query.                      |
|-----------|---------------|------------------------------------------------------------|
| Elements  | OhlcElement[] | List of OhlcElements with the subscribed fields.           |
| Info      | string        | Indicates if there has been a modification of the request. |
| Error     | string        | Indicates if there was an error with the request.          |

Note: The returned OHLC field "Date" is not optional; this field is always included.

Note: While OHLC series are generated on daily basis, they may be delayed by several minutes compared to when the settlement prices are delivered by source. For faster access to settlements, use Quote/Get instead.

Note: History will be limited to 30 days if the user does not have a subscription to *historical data* from Montel. This will be indicated in the *info* message. Contact <a href="mailto:sales@montelnews.com">sales@montelnews.com</a> for more information.

#### 10.4.2 Subscribe

Adds an OHLC subscription to the **Contract** specified by the *SymbolKey* parameter. A **SubscriptionId** must be specified, and this should be saved to identify incoming data, and to administrate the subscription later. **Connection** to SignalR needs to be established in advance for a successful subscribe.

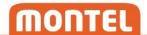

If there already is OHLC data available for today at the time of subscription, clients will receive a data message for this day immediately. In addition, a message for the day before will also be received immediately, if available. As long as a subscription is active, new data will be received whenever there is a new or updated OHLC element available.

Note: If historic data is corrected, only data 1 day back will be pushed via SignalR. To ensure correct historic OHLC data we suggest clients to poll for historic data on regular basis.

| Туре                  | Get                                                   |
|-----------------------|-------------------------------------------------------|
| URL                   | https://api.montelnews.com/derivatives/ohlc/subscribe |
| Required HTTP headers | Authorization                                         |
| Optional HTTP headers | AcceptEncoding                                        |

#### Parameters:

| SubscriptionId | GUID that will be the reference for this subscription. |
|----------------|--------------------------------------------------------|
| SymbolKey      | Contract to subscribe to. See SymbolKey .              |
| Fields         | Array of fields to subscribe to. See OhlcElement.      |

#### Returns:

| Result | string | Indicates whether the subscription was successfully initialized, or if there |
|--------|--------|------------------------------------------------------------------------------|
|        |        | was a problem.                                                               |

# Data message from SignalR:

| Elements | OhlcElement[] | List of OhlcElements with the subscribed fields. |
|----------|---------------|--------------------------------------------------|
|----------|---------------|--------------------------------------------------|

# 10.4.3 ChangeSubscription

Changes the subscription referred to by *SubscriptionId*. Specified *SymbolKey* and *Fields* will replace existing values in the subscription. SubscriptionId needs to exist as an active subscription.

| Туре                  | Get                                                            |
|-----------------------|----------------------------------------------------------------|
| URL                   | https://api.montelnews.com/derivatives/ohlc/changesubscription |
| Required HTTP headers | Authorization                                                  |
| Optional HTTP headers | AcceptEncoding                                                 |

#### Parameters:

| SubscriptionId | The GUID of the subscription that will be changed. |
|----------------|----------------------------------------------------|
|----------------|----------------------------------------------------|

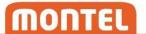

| SymbolKey | Contract to subscribe to. See SymbolKey .         |
|-----------|---------------------------------------------------|
| Fields    | Array of fields to subscribe to. See OhlcElement. |

#### Returns:

| Result | string | Indicates whether the subscription was successfully changed, or if there |
|--------|--------|--------------------------------------------------------------------------|
|        |        | was a problem.                                                           |

# Data message from SignalR:

| Elements | OhlcElement[] | List of OhlcElements with the subscribed fields. |
|----------|---------------|--------------------------------------------------|
|----------|---------------|--------------------------------------------------|

# 10.4.4 StopSubscription

Stops the subscription referred to by *SubscriptionId*. SubscriptionId needs to exist as an active subscription.

| Туре                  | Get                                                          |
|-----------------------|--------------------------------------------------------------|
| URL                   | https://api.montelnews.com/derivatives/ohlc/stopsubscription |
| Required HTTP headers | Authorization                                                |
| Optional HTTP headers | AcceptEncoding                                               |

# Parameters:

| SubscriptionId The GUID of the subscription that will be stopped. |
|-------------------------------------------------------------------|
|-------------------------------------------------------------------|

# Returns:

| Result | string | Indicates whether the subscription was successfully stopped, or if there |
|--------|--------|--------------------------------------------------------------------------|
|        |        | was a problem.                                                           |

# 10.5 Spot

# 10.5.1 GetPrices

Gives a series of historical spot prices for the contract identified by the *SpotKey* parameter. You must specify which fields that should be included in each element of the spot result in the *Fields* parameter. You must also specify the currency you want the prices to be received in. Available currencies for each spot contract can be found in spot metadata.

| Туре | Get                                       |
|------|-------------------------------------------|
| URL  | https://api.montelnews.com/spot/getprices |

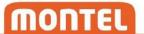

| Required HTTP headers | Authorization  |
|-----------------------|----------------|
| Optional HTTP headers | AcceptEncoding |

#### Parameters:

| SpotKey                    | SpotKey for the spot contract to query. See SpotKey .                   |
|----------------------------|-------------------------------------------------------------------------|
| Fields                     | Array of fields to include in each spot element. See Spot fields.       |
| FromDate                   | Starting date of the series. Entered in valid date format. See Date     |
|                            | and time formats.                                                       |
| ToDate (Optional parameter | End date of the series, if specified. Entered in valid date format. See |
| value)                     | Date and time formats.                                                  |
| Currency                   | The currency of the prices. Use spot metadata to get valid options.     |
| SortType                   | How the data is sorted in the returned list of elements. Ascending or   |
|                            | descending. Default is ascending.                                       |

# Returns:

| SpotKey      | string        | The SpotKey requested in the query.                            |
|--------------|---------------|----------------------------------------------------------------|
| SpotName     | string        | The name of this spot contract.                                |
| Denomination | string        | The denomination for all values in each element.               |
| Elements     | SpotElement[] | List of SpotElements based on the specified fields, where each |
|              |               | element represent a date.                                      |
| Info         | string        | Indicates if there has been a modification of the request.     |
| Error        | string        | Indicates if there was an error with the request.              |

Note: History will be limited to 30 days if the user does not have a subscription to *historical data* from Montel. This will be indicated in the *info* message. Contact <a href="mailto:sales@montelnews.com">sales@montelnews.com</a> for more information.

# 10.5.2 GetVolumes

Gives a series of historical spot volumes for the contract identified by the *SpotKey* parameter. You must specify which fields that should be included in each element of the spot result in the *Fields* parameter.

| Туре                  | Get                                        |
|-----------------------|--------------------------------------------|
| URL                   | https://api.montelnews.com/spot/getvolumes |
| Required HTTP headers | Authorization                              |
| Optional HTTP headers | AcceptEncoding                             |

# Parameters:

| SpotKey | SpotKey for the spot contract to query. See SpotKey.              |
|---------|-------------------------------------------------------------------|
| Fields  | Array of fields to include in each spot element. See Spot fields. |

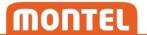

| FromDate                   | Starting date of the series. Entered in valid date format. See Date     |
|----------------------------|-------------------------------------------------------------------------|
|                            | and time formats.                                                       |
| ToDate (Optional parameter | End date of the series, if specified. Entered in valid date format. See |
| value)                     | Date and time formats.                                                  |
| SortType                   | How the data is sorted in the returned list of elements. Ascending or   |
|                            | descending. Default is ascending.                                       |

#### Returns:

| SpotKey      | string        | The SpotKey requested in the query.                            |
|--------------|---------------|----------------------------------------------------------------|
| SpotName     | string        | The name of the spot contract.                                 |
| Denomination | string        | The denomination for all values in each element.               |
| Elements     | SpotElement[] | List of SpotElements based on the specified fields, where each |
|              |               | element represent a date.                                      |
| Info         | string        | Indicates if there has been a modification of the request.     |
| Error        | string        | Indicates if there was an error with the request.              |

Note: History will be limited to 30 days if the user does not have a subscription to *historical data* from Montel. This will be indicated in the *info* message. Contact <a href="mailto:sales@montelnews.com">sales@montelnews.com</a> for more information.

# 10.5.3 SubscribePrices

Adds a price subscription to the spot contract specified by the *SpotKey* parameter. A **SubscriptionId** must be specified, and this should be saved to identify incoming data, and to administrate the subscription later. **Connection** to SignalR needs to be established in advance for a successful subscribe. If there already are spot prices available for the current or future days at the time of subscription, clients will receive a data message for these day(s) immediately. In addition, a message for the day before will also be received immediately, if available. As long as a subscription is active, new data will be received whenever there is a new or updated spot element available.

Note: If historic data is corrected, only data 3 days back will be pushed via SignalR. To ensure correct historic spot data we suggest clients to poll for historic data on regular basis.

| Туре                  | Get                                             |
|-----------------------|-------------------------------------------------|
| URL                   | https://api.montelnews.com/spot/subscribeprices |
| Required HTTP headers | Authorization                                   |
| Optional HTTP headers | AcceptEncoding                                  |

#### Parameters:

| SubscriptionId | GUID that will be the reference for this subscription. |
|----------------|--------------------------------------------------------|

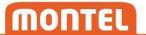

| SpotKey  | Spot contract to subscribe to. See SpotKey                          |
|----------|---------------------------------------------------------------------|
| Fields   | Array of fields to include in each spot element. See Spot fields.   |
| Currency | The currency of the prices. Use spot metadata to get valid options. |

#### Returns:

| Result | string | Indicates whether the subscription was successfully initialized, or if there |
|--------|--------|------------------------------------------------------------------------------|
|        |        | was a problem.                                                               |

# Data message from SignalR:

| Elements | SpotElement[] | List of SpotElements based on the specified fields, where each |
|----------|---------------|----------------------------------------------------------------|
|          |               | element represent a date.                                      |

Note: If a subscription receives data for multiple days simultaneously, they are not necessary in chronological order.

### 10.5.4 SubscribeVolumes

Adds a volume subscription to the spot contract specified by the *SpotKey* parameter. A **SubscriptionId** must be specified, and this should be saved to identify incoming data, and to administrate the subscription later. **Connection** to SignalR needs to be established in advance for a successful subscribe. If there already are spot volumes available for the current or future days at the time of subscription, clients will receive a data message for these day(s) immediately. In addition, a message for the day before will also be received immediately, if available. As long as a subscription is active, new data will be received whenever there is a new or updated spot element available.

Note: If historic data is corrected, only data 3 days back will be pushed via SignalR. To ensure correct historic spot data we suggest clients to poll for historic data on regular basis.

| Туре                  | Get                                              |
|-----------------------|--------------------------------------------------|
| URL                   | https://api.montelnews.com/spot/subscribevolumes |
| Required HTTP headers | Authorization                                    |
| Optional HTTP headers | AcceptEncoding                                   |

#### Parameters:

| SubscriptionId | GUID that will be the reference for this subscription.            |
|----------------|-------------------------------------------------------------------|
| SpotKey        | Spot contract to subscribe to. See SpotKey .                      |
| Fields         | Array of fields to include in each spot element. See Spot fields. |

#### Returns:

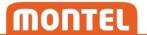

| Result | string | Indicates whether the subscription was successfully initialized, or if there |
|--------|--------|------------------------------------------------------------------------------|
|        |        | was a problem.                                                               |

# Data message from SignalR:

| Elements | SpotElement[] | List of SpotElements based on the specified fields, where each |
|----------|---------------|----------------------------------------------------------------|
|          |               | element represent a date.                                      |

Note: If a subscription receives data for multiple days simultaneously, they are not necessary in chronological order.

# 10.5.5 ChangePriceSubscription

Changes the subscription referred to by *SubscriptionId*. Specified *SpotKey*, *Fields* and *Currency* will replace existing values in the subscription. SubscriptionId needs to exist as an active subscription.

| Туре                  | Get                                                     |
|-----------------------|---------------------------------------------------------|
| URL                   | https://api.montelnews.com/spot/changepricesubscription |
| Required HTTP headers | Authorization                                           |
| Optional HTTP headers | AcceptEncoding                                          |

# Parameters:

| SubscriptionId | The GUID of the subscription that will be changed.                  |
|----------------|---------------------------------------------------------------------|
| SpotKey        | Spot contract to subscribe to. See SpotKey.                         |
| Fields         | Array of fields to include in each spot element. See Spot fields.   |
| Currency       | The currency of the prices. Use spot metadata to get valid options. |

# Returns:

| Result | string | Indicates whether the subscription was successfully changed, or if there |
|--------|--------|--------------------------------------------------------------------------|
|        |        | was a problem.                                                           |

# Data message from SignalR:

| Elements | SpotElement[] | List of SpotElements based on the specified fields, where each |
|----------|---------------|----------------------------------------------------------------|
|          |               | element represent a date.                                      |

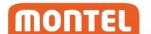

# 10.5.6 ChangeVolumeSubscription

Changes the subscription referred to by *SubscriptionId*. Specified *SpotKey* and *Fields* will replace existing values in the subscription. SubscriptionId needs to exist as an active subscription.

| Туре                  | Get                                                      |
|-----------------------|----------------------------------------------------------|
| URL                   | https://api.montelnews.com/spot/changevolumesubscription |
| Required HTTP headers | Authorization                                            |
| Optional HTTP headers | AcceptEncoding                                           |

#### Parameters:

| SubscriptionId | The GUID of the subscription that will be changed.                |
|----------------|-------------------------------------------------------------------|
| SpotKey        | Spot contract to subscribe to. See SpotKey                        |
| Fields         | Array of fields to include in each spot element. See Spot fields. |

# Returns:

| Result | string | Indicates whether the subscription was successfully changed, or if there |
|--------|--------|--------------------------------------------------------------------------|
|        |        | was a problem.                                                           |

# Data message from SignalR:

| Elements | SpotElement[] | List of SpotElements based on the specified fields, where each |
|----------|---------------|----------------------------------------------------------------|
|          |               | element represent a date.                                      |

# 10.5.7 StopSubscription

Stops the subscription referred to by *SubscriptionId*. SubscriptionId needs to exist as an active subscription.

| Туре                  | Get                                              |
|-----------------------|--------------------------------------------------|
| URL                   | https://api.montelnews.com/spot/stopsubscription |
| Required HTTP headers | Authorization                                    |
| Optional HTTP headers | AcceptEncoding                                   |

# Parameters:

| SubscriptionId |
|----------------|
|----------------|

# Returns:

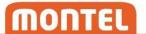

| Result | string | Indicates whether the subscription was successfully stopped, or if there |
|--------|--------|--------------------------------------------------------------------------|
|        |        | was a problem.                                                           |

#### 10.6 Trade

#### 10.6.1 Get

Gives a series of historical trade data for the **Contract** identified by the *SymbolKey* parameter. The series is constructed with one element for each trade within the requested *FromTime* and *ToTime*. Skip the *ToTime* parameter to request for all trades up to now.

| Туре                  | Get                                              |
|-----------------------|--------------------------------------------------|
| URL                   | https://api.montelnews.com/derivatives/trade/get |
| Required HTTP headers | Authorization                                    |
| Optional HTTP headers | AcceptEncoding                                   |

#### Parameters:

| SymbolKey                 | Contract to query. See SymbolKey .                                   |
|---------------------------|----------------------------------------------------------------------|
| FromTime                  | Starting time of the series. Entered in valid date and time format.  |
|                           | See Date and time formats.                                           |
| ToTime(Optional parameter | End time of the series, if specified. Entered in valid date and time |
| value)                    | format. See Date and time formats.                                   |
| SortType                  | How the data is sorted in the returned list of elements. Ascending   |
|                           | or descending. Default is ascending.                                 |

#### Returns:

| SombolKey   | String         | The SymbolKey requested in the query.                      |
|-------------|----------------|------------------------------------------------------------|
| TradeResult | TradeElement[] | List of TradeElements.                                     |
| Info        | string         | Indicates if there has been a modification of the request. |
| Error       | string         | Indicates if there was an error with the request.          |

Note: History will be limited to 2 days if the user does not have a subscription to *historical data* from Montel. This will be indicated in the *info* message. Contact <a href="mailto:sales@montelnews.com">sales@montelnews.com</a> for more information.

Note: Requests for large amounts of trade data can result in an error saying "Request will result in too much data". In this case, narrow down the *FromTime* and *ToTime*, and use multiple queries instead.

Note: For all sources we offer trade history 3 months back.

Note: ICE data have a timespan limitation on FromTime/ToTime set to 2 days.

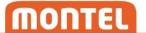

### 10.6.2 GetByCount

Gives a series of the  $\underline{n}$  latest trades for the Contract identified by the SymbolKey parameter. The series is constructed with one element for each trade.

| Туре                  | Get                                                     |
|-----------------------|---------------------------------------------------------|
| URL                   | https://api.montelnews.com/derivatives/trade/getbycount |
| Required HTTP headers | Authorization                                           |
| Optional HTTP headers | AcceptEncoding                                          |

#### Parameters:

| SymbolKey      | Contract to query. See SymbolKey .                                 |
|----------------|--------------------------------------------------------------------|
| NumberOfTrades | The number (n) of trades to query.                                 |
| SortType       | How the data is sorted in the returned list of elements. Ascending |
|                | or descending. Default is ascending.                               |

#### Returns:

| SymbolKey   | String         | The SymbolKey requested in the query.                      |
|-------------|----------------|------------------------------------------------------------|
| TradeResult | TradeElement[] | List of TradeElements.                                     |
| Info        | string         | Indicates if there has been a modification of the request. |
| Error       | string         | Indicates if there was an error with the request.          |

Note: History will be limited to maximum 5 elements if the user does not have a subscription to historical data from Montel. This will be indicated in the info message. Contact <a href="mailto:sales@montelnews.com">sales@montelnews.com</a> for more information.

Note: History is currently limited to maximum 10 000 elements for all users.

#### 10.6.3 Subscribe

Adds a trade subscription to the **Contract** specified in the *SymbolKey* parameter. A **SubscriptionId** must be specified, and this should be saved to identify incoming data, and to administrate the subscription later. **Connection** to SignalR needs to be established in advance for a successful subscribe. Clients will immediately receive messages with trade data from the last 2 minutes (if any) when the subscription activates. As long as a subscription is active, new data will be received whenever there is a new or updated trade for the specified contract.

| Туре | Get                                                    |
|------|--------------------------------------------------------|
| URL  | https://api.montelnews.com/derivatives/trade/subscribe |

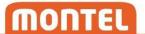

| Required HTTP headers | Authorization  |
|-----------------------|----------------|
| Optional HTTP headers | AcceptEncoding |

#### Parameters:

| SubscriptionId | GUID that will be the reference for this subscription. |
|----------------|--------------------------------------------------------|
| SymbolKey      | Contract to subscribe to. See SymbolKey .              |

# Returns:

| Result | string | Indicates whether the subscription was successfully initialized, or if |
|--------|--------|------------------------------------------------------------------------|
|        |        | there was a problem.                                                   |

# Data message from SignalR:

| Elements | TradeElement[] | List of TradeElements. |
|----------|----------------|------------------------|
|----------|----------------|------------------------|

Note: Trade data can change. Use Tradeld of incoming elements and compare with data already received, to check if the message represents a new trade, or if it is a modification.

# 10.6.4 ChangeSubscription

Changes the subscription referred to by *SubscriptionId*. Specified *SymbolKey* will replace existing values in the subscription. SubscriptionId needs to exist as an active subscription.

| Туре                  | Get                                                             |
|-----------------------|-----------------------------------------------------------------|
| URL                   | https://api.montelnews.com/derivatives/trade/changesubscription |
| Required HTTP headers | Authorization                                                   |
| Optional HTTP headers | AcceptEncoding                                                  |

#### Parameters:

| SubscriptionId | The GUID of the subscription that will be changed. |
|----------------|----------------------------------------------------|
| SymbolKey      | Contract to subscribe to. See SymbolKey .          |

# Returns:

| Result | string | Indicates whether the subscription was successfully changed, or if there |
|--------|--------|--------------------------------------------------------------------------|
|        |        | was a problem.                                                           |

Data message from SignalR:

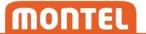

| Elements | TradeElement[] | List of TradeElements. |
|----------|----------------|------------------------|
|----------|----------------|------------------------|

# 10.6.5 StopSubscription

Stops the subscription referred to by *SubscriptionId*. SubscriptionId needs to exist as an active subscription.

| Туре                  | Get                                                           |
|-----------------------|---------------------------------------------------------------|
| URL                   | https://api.montelnews.com/derivatives/trade/stopsubscription |
| Required HTTP headers | Authorization                                                 |
| Optional HTTP headers | AcceptEncoding                                                |

# Parameters:

| SubscriptionId | The GUID of the subscription that will be stopped. |
|----------------|----------------------------------------------------|
|----------------|----------------------------------------------------|

# Returns:

| Result | string | Indicates whether the subscription was successfully stopped, or if there |
|--------|--------|--------------------------------------------------------------------------|
|        |        | was a problem.                                                           |

# 10.7 Order

Note: Subscription via SignalR is not available for orders.

# 10.7.1 Get

Gives all the current orders for the contract identified by the *SymbolKey* parameter.

| Туре                  | Get                                              |
|-----------------------|--------------------------------------------------|
| URL                   | https://api.montelnews.com/derivatives/order/get |
| Required HTTP headers | Authorization                                    |
| Optional HTTP headers | AcceptEncoding                                   |

# Parameters:

| SymbolKey Contract to query. See SymbolKey . |
|----------------------------------------------|
|----------------------------------------------|

# Returns:

| SymbolKey | String | The SymbolKey requested in the query. |
|-----------|--------|---------------------------------------|
|-----------|--------|---------------------------------------|

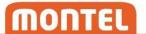

| Elements | OrderElement[] | List of OrderElements.                                     |
|----------|----------------|------------------------------------------------------------|
| Info     | string         | Indicates if there has been a modification of the request. |
| Error    | string         | Indicates if there was an error with the request.          |

# 10.8 Fundamental

# 10.8.1 Get

Gives a series of fundamental data for the product identified by the *FundamentalKey* parameter.

| Туре                  | Get                                        |
|-----------------------|--------------------------------------------|
| URL                   | https://api.montelnews.com/fundamental/get |
| Required HTTP headers | Authorization                              |
| Optional HTTP headers | AcceptEncoding                             |

# Parameters:

| FundamentalKey            | Contract to query. See FundamentalKey                               |
|---------------------------|---------------------------------------------------------------------|
| FromDate                  | Starting date of the series. Entered in valid date format. See Date |
|                           | and time formats.                                                   |
| ToDate(Optional parameter | End date of the series, if specified. Entered in valid date format. |
| value)                    | See Date and time formats.                                          |
| SortType                  | How the data is sorted in the returned list of elements. Ascending  |
|                           | or descending. Default is ascending.                                |

# Returns:

| FundamentalKey | String               | The FundamentalKey requested in the query.        |
|----------------|----------------------|---------------------------------------------------|
| Elements       | FundamentalElement[] | List of FundamentalElements.                      |
| Info           | string               | Indicates if there has been a modification of the |
|                |                      | request.                                          |
| Error          | string               | Indicates if there was an error with the request. |

# 10.8.2 GetForecast

Gives a series of fundamental forecast data for the product identified by the *FundamentalKey* parameter.

| Туре                  | Get                                                |
|-----------------------|----------------------------------------------------|
| URL                   | https://api.montelnews.com/fundamental/getforecast |
| Required HTTP headers | Authorization                                      |
| Optional HTTP headers | AcceptEncoding                                     |

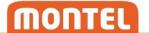

#### Parameters:

| FundamentalKey            | Contract to query. See FundamentalKey                                  |
|---------------------------|------------------------------------------------------------------------|
| FromDate                  | Starting date of the series. Entered in valid date format. See Date    |
|                           | and time formats.                                                      |
| ToDate(Optional parameter | End date of the series, if specified. Entered in valid date format.    |
| value)                    | See Date and time formats.                                             |
| ForecastFromDate(Optional | Start date of the series forecast, if specified. Entered in valid date |
| parameter value)          | format. See Date and time formats. Parameter value must be set         |
|                           | if OnlyLatest parameter equals false. Value will be ignored if         |
|                           | OnlyLatest parameter equals true.                                      |
| ForecastToDate(Optional   | End date of the series forecast, if specified. Entered in valid date   |
| parameter value)          | format. See Date and time formats. Parameter value must be set         |
|                           | if OnlyLatest parameter equals false. Value will be ignored if         |
|                           | OnlyLatest parameter equals true.                                      |
| OnlyLatest                | Valid options are true or false. If set to true, API will return the   |
|                           | latest forecast for the given FundamentalKey. Values for               |
|                           | ForecastFromDate and ForecastTodate will be ignored.                   |
| SortType                  | How the data is sorted in the returned list of elements. Ascending     |
|                           | or descending. Default is ascending.                                   |

#### Returns:

| FundamentalKey | String             | The FundamentalKey requested in the query.        |
|----------------|--------------------|---------------------------------------------------|
| Elements       | ForecastElement [] | List of ForecastElement                           |
| Info           | string             | Indicates if there has been a modification of the |
|                |                    | request.                                          |
| Error          | string             | Indicates if there was an error with the request. |

# 10.8.3 Subscribe

Adds a fundamental subscription to the product specified by the *FundamentalKey* parameter. A **SubscriptionId** must be specified, and this should be saved to identify incoming data, and to administrate the subscription later. **Connection** to SignalR needs to be established in advance for a successful subscribe. If there already are fundamental data available for the current or future days at the time of subscription, clients will receive a data message for these day(s) immediately. As long as a subscription is active, new data will be received whenever there is a new or updated fundamental element available.

| Туре                  | Get                                              |
|-----------------------|--------------------------------------------------|
| URL                   | https://api.montelnews.com/fundamental/subscribe |
| Required HTTP headers | Authorization                                    |
| Optional HTTP headers | AcceptEncoding                                   |

# Parameters:

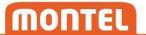

| SubscriptionId | GUID that will be the reference for this subscription.    |
|----------------|-----------------------------------------------------------|
| FundamentalKey | Fundamental product to subscribe to. See FundamentalKey . |

#### Returns:

| Result | string | Indicates whether the subscription was successfully initialized, or if there |
|--------|--------|------------------------------------------------------------------------------|
|        |        | was a problem.                                                               |

# Data message from SignalR:

| Elements FundamentalElement [] List of FundamentalElements. |
|-------------------------------------------------------------|
|-------------------------------------------------------------|

Note: If a subscription receives data for multiple days simultaneously, they are not necessary in chronological order.

# 10.8.4 ChangeSubscription

Changes the subscription referred to by *SubscriptionId*. Specified *SubscriptionId* needs to exist as an active subscription. Specified *FundamentalKey* will replace existing FundamentalKey for the subscription.

| Туре                  | Get                                                       |
|-----------------------|-----------------------------------------------------------|
| URL                   | https://api.montelnews.com/fundamental/changesubscription |
| Required HTTP headers | Authorization                                             |
| Optional HTTP headers | AcceptEncoding                                            |

# Parameters:

| SubscriptionId | GUID that will be the reference for this subscription.   |
|----------------|----------------------------------------------------------|
| FundamentalKey | Fundamental product to subscribe to. See FundamentalKey. |

# Returns:

| Result | string | Indicates whether the subscription was successfully changed, or if there |
|--------|--------|--------------------------------------------------------------------------|
|        |        | was a problem.                                                           |

# Data message from SignalR:

| Elements | FundamentalElement [] | List of FundamentalElements. |
|----------|-----------------------|------------------------------|
|----------|-----------------------|------------------------------|

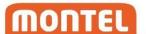

# 10.8.5 StopSubscription

Stops the subscription referred to by *SubscriptionId*. SubscriptionId needs to exist as an active subscription.

| Туре                  | Get                                                     |
|-----------------------|---------------------------------------------------------|
| URL                   | https://api.montelnews.com/fundamental/stopsubscription |
| Required HTTP headers | Authorization                                           |
| Optional HTTP headers | AcceptEncoding                                          |

#### Parameters:

| SubscriptionId | The GUID of the subscription that will be stopped. |
|----------------|----------------------------------------------------|
| Jabaciiptionia | The dolb of the subscription that will be stopped. |

#### Returns:

| Result | string | Indicates whether the subscription was successfully stopped, or if there |
|--------|--------|--------------------------------------------------------------------------|
|        |        | was a problem.                                                           |

# 11 SignalR

Montel Web API uses SignalR from Microsoft to support push of data from server to client. Clients will first need to connect to the Montel Web API SignalR hub to be able to receive messages via push.

# 11.1 Connection

| Connection URL          | https://api.montelnews.com                         |
|-------------------------|----------------------------------------------------|
| HubName                 | "MontelDataHub"                                    |
| Events                  | "Message"                                          |
|                         | "Info"                                             |
| Header                  | Authorization                                      |
| Hub connection function | "Connect"                                          |
| Note                    | Java developers may have to add "/Signalr/" to the |
|                         | URL manually.                                      |

# 11.2 Events

Events will start to arrive after the client has connected and set up a valid subscription.

# 11.2.1 Message

A "message" is sent to the client whenever a subscribed field for a subscribed contract has an updated or new value. The message includes the **SubscriptionId** of the subscription that triggered the message, and a data element with the **Fields and return types** that match the subscription.

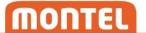

#### 11.2.2 Info

An "info" is sent to the client whenever there is a change in a subscription's status, or if a problem occurs after initialization of a new subscription.

# 12 Restrictions

Montel Web API is constantly monitored by automatic statistical analysis. To ensure that the API stays fast and responsive for all users, Montel reserves the right to disable user accounts and/or ClientIds if excessive usage is detected. This will be done without notice in advance, if necessary.

As a developer using the Montel Web API you are responsible to write your code as efficient as possible to limit the number and size of your requests.

If you choose to poll historical data, you should only poll for data that you have not already received. This can be done by adjusting the fromtime/fromdate parameters.

Polling should not be used to achieve "live" data feed. If your usage requires faster updates, please use subscribe functions instead.

# 12.1 Overview of polling interval per data group

| Data group  | Minimum poll interval per unique | Maximum polls per day for a given |
|-------------|----------------------------------|-----------------------------------|
|             | request                          | group                             |
| Quote       | 10 seconds                       | 120 000                           |
| OHLC        | 120 seconds                      | 20 000                            |
| Spot        | 120 seconds                      | 1 000                             |
| Trade       | 10 seconds                       | 50 000                            |
| Fundamental | 120 seconds                      | 20 000                            |

Note: Polling interval and number of polls per day may be changed in the future and customers must comply to these changes.

# 13 Appendix

#### 13.1 Terms

**BasePeakType** – Used for power contracts to specify which load the contract represents. Most common values are "Base", "Peak", "OffPeak" and "SuperPeak".

**ClientId** – A Globally unique identifier (GUID) that represents a client. Provided by Montel on client registration.

**DST** – Daylight Saving Time. Sometimes used as part of a returned **SpotTimeSpan**, to represent the extra hour that is added the last Sunday in October.

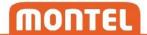

**Field** – A property of a returned data type. Also used as parameter for some functions.

**FrontCode** – Front codes are constructed by Montel and are used to represent contracts ahead in time. See **Front codes**.

**FundamentalKey** – A string that uniquely identifies a product. The FundamentalKey is case insensitive when used in requests, but is always returned in upper case.

**MarketCode** – A code representing the market. Unique per source.

**MarketName** – A description of which market the contract belongs to. Can be changed by Montel without notification and should not be used as a reference.

**MontelSymbol** – Represents a contract. Constructed by Sourceld + "" + MarketCode + "" + string that represent period.

**Contract** – A tradable product, identified by a SymbolKey.

**Source** – The exchange, broker, company or institution that is the data source.

**SourceId** – A unique ID representing a source. See **Source IDs**.

**FrontSymbol** – Constructed by SourceId + " " + MarketCode + " " + FrontCode.

**SymbolKey** – A string that uniquely identifies a contract. Either TickerSymbol, FrontSymbol and MontelSymbol can be used as SymbolKey. The SymbolKey is case insensitive when used in requests, but is always returned in upper case. "/otc" can be added to the end of a SymbolKey string to request for OTC data where available.

**SubscriptionId** – A Globally unique identifier (GUID) that identifies a subscription. Must be generated by client.

**TickerSymbol** – Constructed by SourceId + "" + a unique string generated by the source.

**SpotKey** – A unique key representing a spot contract. See **List of spot keys**.

**Username** – Name to identify a user. Provided by Montel.

**Password** – Password for user. Provided by Montel.

#### 13.2 Date and time formats

Requesting data, all parameters for date and time need to be specified in the following formats:

Date: yyyy-MM-dd

Date and time: yyyy-MM-ddTHH:mm:ss

This is also the format for dates and timestamps that are returned from the server for derivative- and spot- data. This data is delivered in CET(S).

For fundamental data with datetime offset, the format is: yyyy-MM-ddTHH:mm:ss+HH:mm

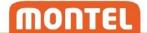

# 13.3 Optional parameter values

Parameters that are marked as "optional parameter value" must be included in the query, but the value can be blank.

Example given requesting for APX spot with optional *ToDate* set to blank:

https://api.montelnews.com/spot/getprices?SpotKey=1&Fields=hours&FromDate=2016-12-05**&ToDate**&Currency=eur&SortType=ascending

# 13.4 Front codes

Front codes are constructed by Montel and are used to represent contracts ahead in time. The codes are updated daily, as they refer to contracts <u>relatively</u> as of the current time. The codes consist of one or more letters + a number.

Examples.

M1 refers to the first tradable month Y2 refers to the second tradable year

Letters used for front codes:

| Letter(s) | Description                           |
|-----------|---------------------------------------|
| Υ         | Year                                  |
| S         | Season                                |
| Q         | Quarter                               |
| М         | Month                                 |
| W         | Week                                  |
| D         | Day                                   |
| MDEC      | Mid December period for EUA contracts |

# 13.5 Source IDs

| Source ID | Source                    |
|-----------|---------------------------|
| ACT       | ACT                       |
| CGH       | Central European Gas Hub  |
| EEX       | European Energy Exchange  |
| EPEX      | EPEX                      |
| GPN       | Gaspoint                  |
| HUPX      | Hungarian Power Exchange  |
| ICE       | Intercontinental Exchange |
| MTP       | Metanopoly                |

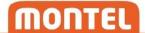

| NDX   | ICE Endex                        |
|-------|----------------------------------|
| NPE   | Nasdaq Commodities               |
| NYMEX | New York Mercantile Exchange     |
| OMIP  | OMIP                             |
| PGS   | Pan-European Gas Cooperation     |
| PNX   | Powernext SA                     |
| PXE   | Power Exchange Central Europe    |
| SEB   | Skandinaviska Enskilda Banken AB |
| SIX   | SIX                              |
| SKM   | Svensk Kraftmäkling              |
| SNT   | SentiTrade                       |
| STX   | STX                              |
| TGE   | Towarowa Gielda Energii          |

For a complete and updated list of source IDs, please refer to **Derivatives/GetMetadataForActiveContracts** 

# 13.6 List of spot keys

| SpotKey | SpotName     |
|---------|--------------|
| 1       | APX          |
| 2       | BPX          |
| 3       | EPEX France  |
| 4       | EXAA         |
| 5       | Nord Pool    |
| 13      | Omel Es      |
| 14      | Phelix       |
| 15      | Swissix      |
| 20      | OTE          |
| 23      | SpotTest     |
| 32      | TestSpot     |
| 57      | N2EX-GBP     |
| 58      | South Pool   |
| 60      | Omel Pt      |
| 61      | PXE Czech    |
| 62      | PXE Hungary  |
| 63      | PXE Slovakia |
| 65      | OPCOM RO     |
| 78      | PolPX        |
| 79      | ELIX         |
| 83      | HUPX         |

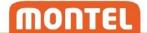

| 89  | EXIST  |
|-----|--------|
| 90  | OKTE   |
| 91  | SEMO   |
| 92  | GME    |
| 104 | CROPEX |
| 105 | IBEX   |
| 106 | SEEPEX |

For a complete and updated list of spot keys, please refer to **Spot/GetMetadata**.

# 13.7 Commodity groups

Commodity groups are a set of categories that each contract is grouped into. There are currently six different commodity groups:

Power

Gas

Coal

Oil

Green

Financial

# 13.8 Commodity types

Commodity types are further categorizations of contracts within the commodity groups. Some commodity types are identical to the higher commodity group, and some are more detailed. Examples:

| Commodity group | Commodity type |
|-----------------|----------------|
| Power           | Power          |
| Oil             | Crude Oil      |
| Oil             | Gasoil         |

# 13.9 OTC data

OTC data is available for some contracts, and can be retrieved by adding "/otc" to the SymbolKey string when requesting for, or subscribing to data. Example:

quote/get?SymbolKeys=eex+f1b+m1/otc?Fields=last

This will give the latest traded price today that was traded OTC. Whether a contract is tradable OTC or not is part of the metadata.

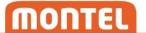

# 13.10 Algorithms

# 13.10.1 Estimated settlement

The value for estimated settlement is calculated by the following criteria:

- 1. Last traded inside market spread. If last traded is "higher than bid" and "lower than ask" then "last traded" is the "estimated settlement".
- 2. Last traded outside market spread. If last traded is outside the bid-ask spread then the average of bid and ask is the "estimated settlement".
- 3. No last trade but there is a bid-ask spread. If there is no last traded then the average of bid and ask is the "estimated settlement".
- 4. No last trade and no bid and no ask then use PrevSettlement as "estimated settlement".
- 5. If there is only a bid and no ask and no last trade then use the highest value of PrevSettlement and bid as "estimated settlement"
- 6. If there is only an ask and no bid and no last trade then use the lowest value of PrevSettlement and ask as "estimated settlement"

# 13.11 Fields and return types

# 13.11.1 MetadataElement

| Field        | Туре   | Description                                                                                                    | Example          |
|--------------|--------|----------------------------------------------------------------------------------------------------|------------------|
| TickerSymbol | string | A unique string that can be used to identify a contract. The TickerSymbol is constructed by Sourceld + " " + a unique symbol string constructed by the source.        | ICE BRN FMZ0016! |
| FrontSymbol  | string | A unique string that can be used to relatively identify a contract. The FrontSymbol is constructed by Montel, as follows: Sourceld + "" + MarketCode + "" + FrontCode | ICE BRN M1       |
| MontelSymbol | string | A unique string that can be used to identify a contract. The MontelSymbol is constructed by Montel, as follows: Sourceld + "" + MarketCode + "" + specific period.    | ICE BRN Dec-2016 |
| MarketName   | string | The name of the market which the contract belongs to.                                                                                                    | Crude Oil Brent  |
| ContractName | string | The name of the contract within a market.                                                                                                    | Dec16            |
| MarketCode   | string | A code representing the market. The MarketCode is unique per source.                                                                                                  | BRN              |
| FrontCode    | string | Identifies the period of the contract in relation to <i>today</i> . See Front codes.                                                                                  | M1               |

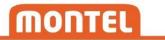

| DeliveryArea         | string    | Delivery area for intraday contracts.  | GERMANY    |
|----------------------|-----------|----------------------------------------|------------|
| DeliveryArea         |           | ·                                      |            |
| GenericPeriod        | string    | Type of period that the contract       | Month      |
| Common a distriction | otri      | represents.                            | Oil        |
| CommodityGroup       | string    | The commodity group that the           | Oil        |
| 0 10 7               |           | contract relates to.                   | 0 1 0"     |
| CommodityType        | string    | The commodity type that the            | Crude Oil  |
|                      |           | contract relates to.                   |            |
| Currency             | string    | The currency that this contract is     | USD        |
|                      | _         | traded in.                             |            |
| Denomination         | string    | The denomination of the prices used    | USD/bbl    |
|                      |           | for this contract.                     |            |
| ContractYear         | string    | The year of the period that the        | 2016       |
|                      |           | contract represents.                   |            |
| SpecificPeriod       | string    | The period within the year that the    | November   |
|                      |           | contract represents. Set to "Year" for |            |
|                      |           | year contracts.                        |            |
| Spread               | bool      | Indicates if the contract is a spread  | false      |
|                      |           | between two other contracts.           |            |
| OTC                  | bool      | Indicates if the /otc notation can be  | true       |
|                      |           | used as part of the symbolKey for      |            |
|                      |           | this contract, to request for OTC      |            |
|                      |           | data. See OTC data.                    |            |
| Sourceld             | string    | A unique ID representing the           | ICE        |
|                      |           | exchange or the broker, where the      |            |
|                      |           | contract is traded.                    |            |
| BasePeakType         | string    | Used for power contracts to specify    | Base       |
|                      |           | which load the contract represent.     |            |
|                      |           | See BasePeakType .                     |            |
| ContractSize         | Int       | The number of hours in the period      | 1000       |
|                      |           | that the contract represents.          |            |
| Liquidiy             | double    | Classification of liquidity for the    | 0.9        |
|                      |           | contract. Algorithm by Montel based    |            |
|                      |           | on number of orders and trades for     |            |
|                      |           | the contract. Value goes from 0 to 1.  |            |
|                      |           | Example of higher level of             |            |
|                      |           | classification: High: >= 0.7           |            |
|                      |           | Medium: >= 0.5 && < 0.7                |            |
|                      |           | Low: < 0.5.                            |            |
|                      |           | Still under development.               |            |
| TradingStart         | datetime  | When the contract starts trading.      |            |
| TradingEnd           | datetime  | When the contract stops trading.       | 2016-31-10 |
| DeliveryStart        | datetime  | When the delivery of the contract      | 2016-12-01 |
| Denvery Start        | Jaccinic  | starts.                                |            |
| DeliveryEnd          | datetime  | When the delivery of the contract      | 2016-12-31 |
| Deliveryella         | autelline | ends.                                  | 2010 12 31 |
|                      |           | CHU3.                                  |            |

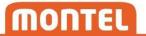

| AccessLevel | string | Whether you have real-time or   | AccessLevel |
|-------------|--------|---------------------------------|-------------|
|             |        | delayed access to data for this |             |
|             |        | contract. See AccessLevel.      |             |

# 13.11.2 SpotMetadataElement

| Field               | Туре   | Description                                                                           | Example      |
|---------------------|--------|---------------------------------------------------------------------------------------|--------------|
| SpotKey             | string | The SpotKey for the spot contract                                                     | 14           |
| SpotName            | string | The name of the spot contract.                                                        | Phelix       |
| SourceName          | string | The exchange that sets the spot values.                                               |              |
| PeakType            | string | Describes the timespan that is defined as "peak time" for the spot contract.          | Peak (09-20) |
| Country             | string | The related country for the spot contract.                                            | Germany      |
| DefaultCurrency     | string | The standard currency used for the spot contract.                                     |              |
| AvailableCurrencies | String | Available currencies used for the spot contract, separated by comma if more than one. | EUR          |

# 13.11.3 FundamentalMetadataElement

| Field                  | Type   | Description                                                                                                    | Example                                                              |
|------------------------|--------|----------------------------------------------------------------------------------------------------|----------------------------------------------------------------------|
| FundamentalKey         | string | The FundamentalKey for the contract                                                                                                    | DF_123                                                               |
| Description            | string | Description of the contract                                                                                                    | Observed temperature,<br>Jenbach                                     |
| ExpectedElementsPerDay | int    | Has a value if there is a predefined number of values that can be expected per day, otherwise blank.                                         | 24                                                                   |
| ExpectedElementNames   | string | Has a value if the contract has a predefined number of values that can be expected, but these are not evenly distributed throughout the day. | 06:00-07:00;13:30-14:20                                              |
| Attributes             | string | Additional metadata for the contract. Constructed in the following format: AttributeName: Value;                                             | ElementGroup: Weather;ProductSource: ConWX; ProductCountry: Germany; |

# 13.11.4 QuoteElement

| Field     | DataType | Description                      |
|-----------|----------|----------------------------------|
| SymbolKey | string   | The SymbolKey for this contract. |

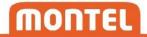

| TickerSymbol        | string   | The ticker symbol for this contract.                                |  |
|---------------------|----------|---------------------------------------------------------------------|--|
| FrontSymbol         | string   | The front symbol for this contract.                                 |  |
| MontelSymbol        | string   | The Montel symbol of this contract.                                 |  |
| Bid                 | double   | The currently best bid price for this contract.                     |  |
| BidSize             | double   | The volume of the currently best bid price.                         |  |
| BidFlow             | int      | Indicates if the current best bid price is higher or lower than the |  |
|                     |          | previous best bid price. 1=higher, -1=lower, 0=not changed          |  |
| Ask                 | double   | The current best ask price for this contract.                       |  |
| AskSize             | double   | The volume of the current best ask price.                           |  |
| AskFlow             | int      | Indicates if the currently best ask price is higher or lower than   |  |
|                     |          | the previous best ask price. 1=higher, -1=lower, 0=not changed.     |  |
| BidAskSpread        | double   | The difference between the best bid and the best ask.               |  |
| Last                | double   | The latest traded price today for this contract.                    |  |
| LastVolume          | double   | The volume of the latest trade.                                     |  |
| LastFlow            | int      | Indicates if the latest traded price was higher or lower than the   |  |
|                     |          | previous traded price. 1=higher, -1=lower, 0=not changed.           |  |
| AccVolume           | double   | Total volume traded for this contract so far today.                 |  |
| Settlement          | double   | Today's settlement price for this contract. Set by the source at    |  |
|                     |          | time of closing. Not in use for all contracts.                      |  |
| PrevSettlement      | double   | The previous settlement price for this contract, or the last        |  |
|                     |          | traded price of the previous trading day if settlement is not       |  |
|                     |          | provided.                                                           |  |
| EstimatedSettlement | double   | An estimation of today's settlement. See algorithm for              |  |
|                     |          | Estimated settlement.                                               |  |
| Change              | double   | The difference between previous closing price and the latest        |  |
|                     |          | trade today. Only set if there are values for both                  |  |
|                     |          | PrevSettlement and Last.                                            |  |
| ChangePercent       | double   | The value of Change in percent.                                     |  |
| Currency            | string   | This field will be removed in December 2022. Use metadata to        |  |
|                     |          | get the currency.                                                   |  |
| Open                | double   | The first traded price today for this contract.                     |  |
| High                | double   | The highest traded price so far today for this contract.            |  |
| Low                 | double   | The lowest traded price so far today for this contract.             |  |
| OpenInterest        | double   | The open interest volume for this contract.                         |  |
| Status              | string   | Indicates the access level to this contract for the user. Can be    |  |
|                     |          | "real-time", "delayed" or "no access".                              |  |
| UpdateTime          | datetime | Timestamp for when this contract last had an updated value.         |  |

# 13.11.5 OhlcElement

| Field        | DataType | Description                                       |  |
|--------------|----------|---------------------------------------------------|--|
| TickerSymbol | string   | The ticker symbol for this contract.              |  |
| ContractName | string   | The name of the contract this element represents. |  |
| Date         | datetime | The date this element represents.                 |  |
| Open         | doube    | The first traded price for this day.              |  |
| High         | doube    | The highest traded price for this day.            |  |

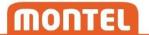

| Low          | doube | The lowest traded price for this day.                   |
|--------------|-------|---------------------------------------------------------|
| Close        | doube | The latest traded price. Not necessary traded this day. |
| Settlement   | doube | The settlement price set by the source for this day.    |
| Volume       | doube | The total volume traded this day.                       |
| OpenInterest | doube | The open interest volume for this day.                  |

Note: ContractName will be empty for elements that are added when setting the "InsertElementsWhenDataMissing" option to "always" or "weekdays".

# 13.11.6 Spot fields

| Field       | DataType | Description                                                       |
|-------------|----------|-------------------------------------------------------------------|
| Hours       | string   | Request all hours. Result will also contain DST.                  |
| HalfHours   | string   | Request all half hours. Result will also contain DST.             |
| Quarters    | string   | Request all quarters. Result will also contain DST.               |
| HH:mm-HH:mm | string   | Request a specific time range. Replace HH with hour and MM with   |
|             |          | minute.                                                           |
|             |          | Examples:                                                         |
|             |          | • 00:00-01:00                                                     |
|             |          | • 00:00-00:15                                                     |
|             |          | <b>DST</b> values cannot be requested as specific time ranges.    |
| Base        | string   | An average of all time span values when requesting prices, or the |
|             |          | total of all time span values when requesting volumes.            |
| Peak        | string   | An average of all time span values that are defined as peak hours |
|             |          | for the exchange when requesting prices. Or the total of all time |
|             |          | span values that are defined as peak hours for the exchange when  |
|             |          | requesting volumes.                                               |

Note: HalfHours, Quarters and HH:mm-HH:mm will not give values for some spot contracts, as they are not delivered by all sources.

# 13.11.7 SpotElement

| Field | DataType | Description                                                                                                    |
|-------|----------|----------------------------------------------------------------------------------------------------|
| Date  | datetime | The date this element represents.                                                                                                    |
| Base  | double   | An average of all time span values when requesting prices, or the total of all time span values when requesting volumes.                                                                                                 |
| Peak  | double   | An average of all time span values that are defined as peak hours for the exchange when requesting prices. Or the total of all time span values that are defined as peak hours for the exchange when requesting volumes. |

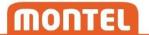

| TimeSpans | SpotTimeSpanValue[] | List of values for all fractions of the day for the spot |
|-----------|---------------------|----------------------------------------------------------|
|           |                     | contract.                                                |

# 13.11.8 SpotTimeSpanValue

| Field    | DataType | Description                                                           |
|----------|----------|-----------------------------------------------------------------------|
| TimeSpan | string   | A string referring to a timespan of the day, in format "HH:mm-HH:mm". |
| Value    | double   | The value for this timespan.                                          |

# 13.11.9 TradeElement

| Field        | DataType | Description                                                   |
|--------------|----------|---------------------------------------------------------------|
| TradeId      | int      | A unique id for the trade.                                    |
| TradingTime  | datetime | The time this trade took place.                               |
| Price        | double   | The traded price.                                             |
| Volume       | double   | The volume of the trade.                                      |
| TradeStatus  | string   | Status of the trade.                                          |
|              |          | A=Active                                                      |
|              |          | R=Removed                                                     |
|              |          | Use the TradeStatus together with TradeId to insert, update   |
|              |          | or remove trades on client.                                   |
| OTC          | bool     | Indicates if this trade was traded as OTC or not.             |
| ModifiedTime | datetime | The time when this trade was registered in Montel, or when it |
|              |          | was last changed.                                             |

# 13.11.10 OrderElement

| Field     | DataType | Description                          |
|-----------|----------|--------------------------------------|
| OrderId   | int      | A unique id for the order.           |
| Price     | double   | The price of the order.              |
| Size      | double   | The size of the order.               |
| OrderTime | datetime | The time when this order was placed. |
| Side      | string   | Side of the order.                   |
|           |          | B=Bid                                |
|           |          | A=Ask                                |

# 13.11.11 FundamentalElement

| Field     | DataType                   | Description                                     |
|-----------|----------------------------|-------------------------------------------------|
| Date      | datetimeoffset             | The date this element represents.               |
| AsOfDate  | datetime                   | When the values for this element was set.       |
| TimeSpans | FundamentalTimeSpanValue[] | List of values for all fractions of the day for |
|           |                            | this fundamental product.                       |

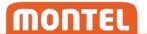

# 13.11.12 FundamentalTimeSpanValue

| Field    | DataType       | Description                  |
|----------|----------------|------------------------------|
| TimeFrom | datetimeoffset | Start time.                  |
| TimeTo   | datetimeoffset | End time.                    |
| Value    | double         | The value for this timespan. |

# 13.11.13 ForecastElement

| Field     | DataType                | Description                                        |
|-----------|-------------------------|----------------------------------------------------|
| Date      | datetimeoffset          | The date this element represents.                  |
| TimeSpans | ForecastTimeSpanValue[] | List of timespans for all fractions of the day for |
|           |                         | this fundamental product.                          |

# 13.11.14 ForecastTimeSpanValue

| Field     | DataType        | Description                                            |
|-----------|-----------------|--------------------------------------------------------|
| TimeFrom  | datetimeoffset  | Start time.                                            |
| TimeTo    | datetimeoffset  | End time.                                              |
| Forecasts | ForecastValue[] | List of forecast values for latest forecast or between |
|           |                 | ForecastFromDate and ForecastToDate parameter for this |
|           |                 | timespan.                                              |

# 13.11.15 ForecastValue

| Field    | DataType       | Description                               |
|----------|----------------|-------------------------------------------|
| AsOfDate | datetimeoffset | When the values for this element was set. |
| Value    | double         | The value for this element.               |

# 13.11.16 AccessLevel

| Field          | DataType | Description                                                     |
|----------------|----------|-----------------------------------------------------------------|
| Access         | bool     | If the user has access to this contract or not.                 |
| Delay          | int      | Number of minutes delayed for this contract. 0 if real-time.    |
| HistoricAccess | string   | "None" or "Full". "None" will limit historical requests to last |
|                |          | 30 days of data.                                                |

# 14 Online reading

SignalR: <a href="https://www.asp.net/signalr">https://www.asp.net/signalr</a>

Montel marketsource information: <a href="http://files.montelnews.com/?prefix=api/Source\_information.pdf">http://files.montelnews.com/?prefix=api/Source\_information.pdf</a>

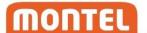

# 15 Support

If you experience problems, please check if you are able to reproduce the unexpected behavior by using an unmodified version of the <a href="https://support.montelgroup.com/introduction-to-montel-web-api">https://support.montelgroup.com/introduction-to-montel-web-api</a>.

If you need technical support, please go to <a href="https://support.montelgroup.com/kb-tickets/new">https://support.montelgroup.com/kb-tickets/new</a> and open a new ticket. It is important that your message is in English, and that the following information is included:

- Description of the problem, as detailed as possible
- Username and ClientId
- The complete URL of your query, with all parameters included
- The result you get from the server, or the part of the result where you have discovered problems
- The result you would except from the server, and the difference from what you actually got
- Timestamp of the query and/or result

# 16 Registration form

| Application type      | (web, window, console, plug-in, other)        |
|-----------------------|-----------------------------------------------|
| Description           | (short description of the client application) |
|                       |                                               |
| Developer company     |                                               |
| Programming languages | (c# .net, java, php, other)                   |
| Contact e-mail        |                                               |

By submitting this registration form you are aware of the following conditions:

Montel is a sub-distributor of external data sources and the quality of data we deliver is dependent on the quality of our sources. We cannot offer better quality than the data we receive. If we get incorrect data from a source, or if data is not delivered to us, we will liaise with the source in order to fix the problem as soon as possible. Montel will evaluate the importance of the incorrect/missing data in each case and notify all users depending on the severity of the problem. Messages will be sent via email.